Espace pédagogique de l'académie de Poitiers > Anglais LP > Enseigner > Outils numériques [https://ww2.ac-poitiers.fr/anglais\\_lp/spip.php?article396](https://ww2.ac-poitiers.fr/anglais_lp/spip.php?article396) - Auteur : Marine-Elodie Lafaye

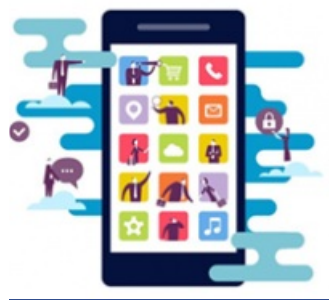

# #IUseMyPhoneInClassProjects

publié le 22/02/2018 - mis à jour le 26/02/2018 Le BYOD au service de l'apprentissage de l'anglais en lycée professionnel

### *Descriptif :*

Cet article présente la travail de Marine Lafaye, enseignante de lettre-anglais au LP Palissy de Saintes et sa manière d'intégrer le BYOD et les outils numériques pour favoriser l'apprentissage de l'anglais en LP.

*Sommaire :*

- Projet [1](#page-4-0) : Faire un discours avec une classe de première bac pro TMA, TU et EDPI  $^1$
- Projet 2 : Faire du doublage de dessin animé avec des TU, EDPI et TMA
- Projet 3 : Passer une audition originale pour une TV-réalité avec des TSEN<sup>[2](#page-4-1)</sup>
- Projet 4 : Faire une vidéo « Youtube » avec des Terminales TU, EDPI, TMA
- BILAN

## **BRING YOUR OWN DEVICE** (**B.Y.O.D**)

L'acronyme « **BYOD** » est l'abréviation de l'expression anglaise « *Bring Your Own Device* » (en français : « *Apportez Votre Équipement personnel de Communication* » ou **AVEC**, ou encore **AVAN** "*Apportez Votre Appareil Numérique*").

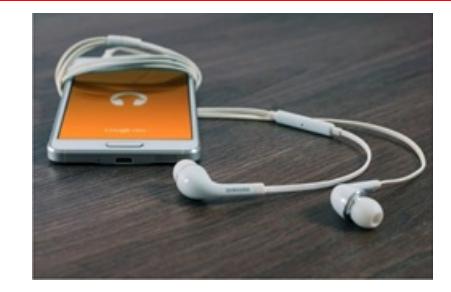

A l'heure où **les téléphones portables** sont devenus « un membre » à part entière des jeunes, j'ai décidé d'en prendre mon parti et de **les intégrer à mes pratiques d'enseignement**, puisqu'on ne peut les éviter. Premièrement, car **les élèves maîtrisent** leur utilisation. Deuxièmement, car c'est également un moyen de **gagner un temps précieux** sur une séance de cours.

En entrant en classe, les élèves (de tous niveaux) déposent leurs téléphones portables dans une boîte en métal. Ils les récupèrent ensuite à la fin de l'heure. Cependant, cette boîte n'est pas scellée et les élèves y ont libre accès si besoin.

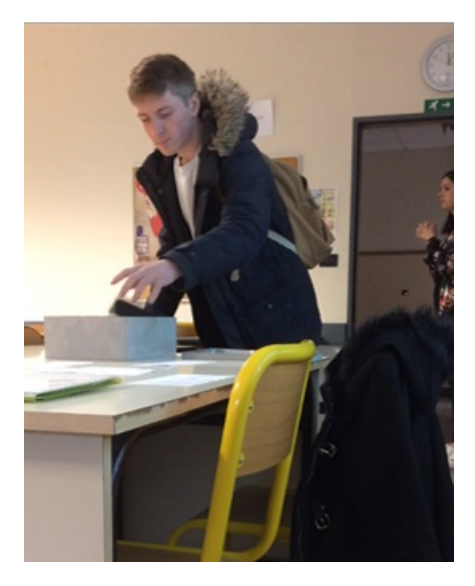

De manière régulière, les élèves utilisent facilement le site « [wordreference](http://www.wordreference.com/fren/application)  $\mathbb{Z}^n$  » : via internet ou via l'application sur smartphones. Ils m'**envoient leurs productions orales enregistrées** sur leurs téléphones, par mail, ou grâce au site [Wetransfer](https://wetransfer.com/)  $\mathbb{Z}^3$  $\mathbb{Z}^3$  directement dans la séance pour gagner du temps avec leur connexion personnelle ou quand ils rentrent le soir à la maison ou à l'internat.

En y réfléchissant, j'ai décidé d'utiliser les portables et de tourner leur utilisation à mon avantage et à celui des élèves.

# $\bullet$  Projet 1 : Faire un discours avec une classe de première bac pro TMA, TU et EDPI $^4$  $^4$

Au départ, j'ai décidé lors d'une **séquence sur les « discours »**, d'utiliser **les téléphones portables** des élèves. C'était un **moyen de s'isoler** « dans une bulle » et de **s'entraîner individuellement à la mise en voix d'un discours**.

La consigne était que chacun devait apporter des écouteurs. En prenant exemple sur le film « *The King's speech* », ils avaient pour tache d'écouter de la musique (chacun la leur) en lisant leur discours à voix haute. Cette activité leur a permis de **se détacher du regard des autres**, mais également de **s'imprégner du discours** dans un environnement serein. Parler en public est un exercice difficile, même pour nous enseignants.

#### Les stratégies et entraînements mises en œuvre dans le projet

- Employer le schéma intonatif approprié (déclaratif, exclamatif, interrogatif)
- Imiter et s'inspirer d'un modèle connu
- Transposer dans la langue-cible des savoir-faire acquis en langue française ou dans une autre langue étrangère
- Adapter son discours à la situation de communication
- Reproduire un énoncé entendu à l'oral
- Lire à haute voix avec et sans modèle
- Réciter une poésie (ici leurs discours)

Vidéo des élèves qui s'entraînent à dire leurs discours en écoutant de la musique :

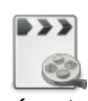

**Élèves qui s'entraînent à dire leurs discours en écoutant de la musique (durée 00:18)** [\(MPEG4](https://ww2.ac-poitiers.fr/anglais_lp/sites/anglais_lp/IMG/mp4/portable_et_musique-r.mp4) de 13.8 Mo) #IUseMyPhoneInClassProjects - Le BYOD au service de l'apprentissage de l'anglais en lycée professionnel.

Cette activité avait bien fonctionné, et les élèves s'étaient sentis rassurés avec cet outil. J'ai donc souhaité aller plus loin dans l'expérimentation, en réfléchissant à un moyen d'évaluation grâce à la pratique du **B.Y.O.D**.

J'ai mis en place un projet différent avec chacune de mes **classes de terminales** en vue du **C.C.F** dans lesquels les **smartphones**, **enceintes audio** et autres **GoPro** pourraient être utilisés.

#### Projet 2 : Faire du doublage de dessin animé avec des TU, EDPI et TMA

J'avais déjà testé l'exercice dans mon ancien établissement. Nous avions la chance d'avoir accès à un studio d'enregistrement et un logiciel de montage. Cette année, j'enseigne à Saintes et j'ai souhaité faire un montage « maison » facile à réaliser.

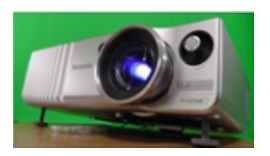

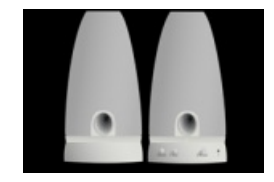

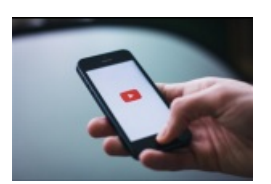

Les étapes à respecter :

- **projeter** la scène sur un mur ou tableau à l'aide d'un vidéo-projecteur ;
- **couper le son** de la vidéo ;
- **utiliser une enceinte portative** pour ajouter un fond sonore (si besoin) ;
- **filmer avec un smartphone** l'extrait projeté ;
- **installer les élèves, qui doublent la scène près de vous** , pendant que vous filmez afin que leur voix fusionnent avec la vidéo.

La salle de classe se transforme en studio de cinéma et les élèves sont littéralement "acteurs" de leur apprentissage ! Bonne ambiance assurée !!

#### Stratégies et entraînements mis en œuvre dans le projet :

- Théâtraliser un dialogue ou un sketch
- Employer le schéma intonatif approprié (déclaratif, exclamatif, interrogatif)
- Imiter et s'inspirer d'un modèle connu
- Transposer dans la langue-cible des savoir-faire acquis en langue française ou dans une autre langue étrangère
- Adapter son discours à la situation de communication

Exemple d'un doublage réalisé avec mes élèves :

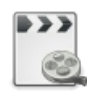

**Exemple d'un doublage réalisé avec mes élèves (durée 00:42)** [\(MPEG4](https://ww2.ac-poitiers.fr/anglais_lp/sites/anglais_lp/IMG/mp4/vlc-record-2018-02-16-16h29m08s-doublage_-_baptiste_terry_melvin.mp4.mp4-.mp4) de 24.3 Mo) #IUseMyPhoneInClassProjects - Le BYOD au service de l'apprentissage de l'anglais en lycée professionnel.

## $\bullet$  Projet 3 : Passer une audition originale pour une TV-réalité avec des TSEN $^5$  $^5$

Les élèves avaient comme tâche finale **la réalisation d'une audition pour une TV-réalité** « **The Mole** » (*Qui est la taupe ?* diffusée en France il y a quelques années).

Afin que les auditions soient plus réalistes, j'ai proposé aux élèves de laisser libre cours à leur imagination en réalisant **une audition sous format vidéo**.

Certains se sont vraiment pris au jeu. Ils ont pu montrer l'étendue de **leurs compétences en informatique** et **en montage vidéo**, notamment grâce à l'utilisation du logiciel Adobe [Premiere](https://www.adobe.com/fr/products/premiere/free-trial-download.html) Pro .

Stratégies et entraînements mobilisés :

- Utiliser une gestuelle adaptée
- Théâtraliser un dialogue ou un sketch
- Adapter son discours à la situation de communication
- S'inspirer d'un modèle connu
- Employer le schéma intonatif approprié (déclaratif, exclamatif, interrogatif)

Vidéo d'une audition :

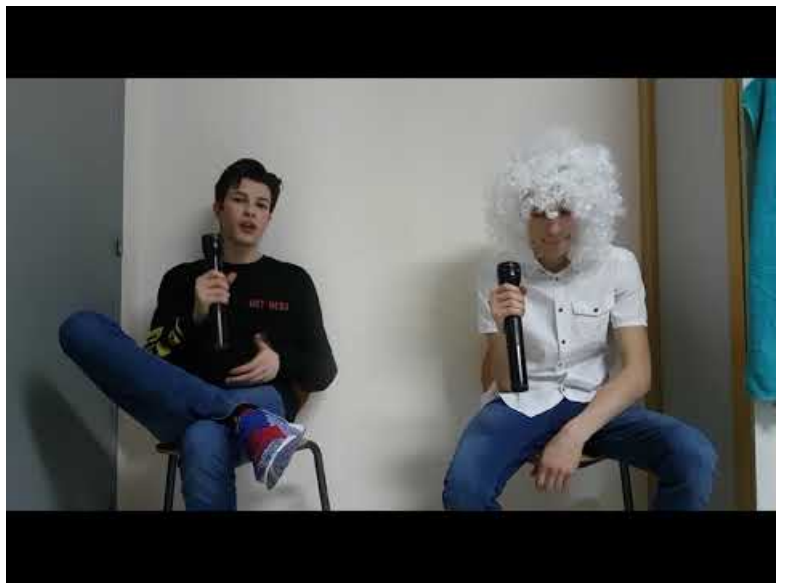

**Vidéo Anglais Courtonne "The Mole"** (Video [Youtube](https://www.youtube.com/watch?v=X1w4SyJaSes&feature=youtu.be))

#### Projet 4 : Faire une vidéo « Youtube » avec des Terminales TU, EDPI, TMA

La mission des élèves était de présenter leurs favoris de l'année 2017 - ce qui leur a plu, ce qu'ils ont aimé en 2017**comme les Youtubeurs sous format vidéo**. Des Youtubeurs comme Zoella, une jeune britannique, font le tour de la toile et sont très populaires.

Les élèves avaient carte blanche concernant l'enregistrement de leur vidéo et le montage. Certains ont pu faire preuve d'originalité **en utilisant des GoPro** et **en réalisant des montages avec insertion d'images créatives ou de sons**.

#### Stratégies et entraînements mobilisés :

- Utiliser une gestuelle adaptée
- Théâtraliser un dialogue ou un sketch
- Adapter son discours à la situation de communication
- Reproduire un énoncé entendu à l'oral
- S'inspirer d'un modèle connu
- Employer le schéma intonatif approprié (déclaratif, exclamatif, interrogatif)

Ces vidéos ont permis de révéler de « potentielles futures étoiles montantes » du net. Ils se sont illustrés à travers leur humour et leur aisance face à la caméra.

Exemple d'une vidéo réalisée par un élève :

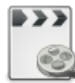

**Exemple de présentation façon youtubeur (durée 00:59)** [\(MPEG4](https://ww2.ac-poitiers.fr/anglais_lp/sites/anglais_lp/IMG/mp4/video_youtube.mp4.mp4) de 11.4 Mo) #IUseMyPhoneInClassProjects - Le BYOD au service de l'apprentissage de l'anglais en lycée professionnel.

#### BILAN

Ces exercices sont faciles pour les élèves qui ont déjà confiance en eux. Mais, ils sont également efficaces avec les élèves qui, au contraire, sont timides. Le regard des autres n'existe plus. Ils évoluent et progressent dans un environnement familier et rassurant.

Les portables et autres appareils électroniques ne sont donc plus des objets perturbateurs de mon cours. Ils sont devenus des moyens de rendre les élèves davantage acteur de leur apprentissage.

Merci à tous ces élèves qui se sont investis dans ces projets ludiques et pourtant difficiles.

<span id="page-4-0"></span>[\(1](https://ww2.ac-poitiers.fr/anglais_lp/#nh1)) Bac pro TMA : Technicien Mensuisier Agenceur, TU : Technicien d'usinage et EDPI : Etude et définition de produits industriels

<span id="page-4-1"></span>[\(2](https://ww2.ac-poitiers.fr/anglais_lp/#nh2)) Bac pro SEN : Systèmes Électroniques Numériques

[\(3](https://ww2.ac-poitiers.fr/anglais_lp/#nh3)) site de transfert gratuit de fichiers volumineux

[\(4](https://ww2.ac-poitiers.fr/anglais_lp/#nh4)) Bac pro TMA : Technicien Mensuisier Agenceur, TU : Technicien d'usinage et EDPI : Etude et définition de produits industriels

[\(5](https://ww2.ac-poitiers.fr/anglais_lp/#nh5)) Bac pro SEN : Systèmes Électroniques Numériques

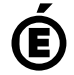

 **Académie de Poitiers** Avertissement : ce document est la reprise au format pdf d'un article proposé sur l'espace pédagogique de l'académie de Poitiers. Il ne peut en aucun cas être proposé au téléchargement ou à la consultation depuis un autre site.